# **Solicitud de acceso a la plataforma HPC**

El presente formulario tiene por misión realizar la solicitud de creación de cuentas de usuario para el acceso a la plataforma de cómputo de alto rendimiento del Departamento de Física de la Universidad de Santiago por parte de las y los **Académicos e Investigadores/as del Departamento de Física y colaboradoras/es directos.** Sin perjuicio de lo anterior, las solicitudes de académicos/as de otras unidades también podrán ser consideradas dependiendo de la disponibilidad de recursos informáticos.

El acceso a la plataforma estará sujeta al cumplimiento de tres puntos a considerar. Estos puntos son pertinencia del proyecto, experiencia en HPC y aportes que se detallan a continuación:

- 1. **Pertinencia de la propuesta** Esto se refiere si el requerimiento es justificado por la complejidad o magnitud del problema a resolver y que el uso del HPC signifique una necesidad esencial para el buen desarrollo del proyecto de investigación.
- 2. **Experiencia en HPC:** Se considerará la experiencia en uso de servidores HPC por parte del usuario y si el programa que va a ejecutar se adecúa al entorno HPC del Departamento de Física. Para acceder a grandes volúmenes de horas se requiere que los programas escalen adecuadamente.
- 3. **Aportes:** Todos los usuarios deberán agregar su productividad (publicaciones, tesis y patentes, agradecimientos al HPC-RF del Departamento de Física), la cual tendrá valor importante en la evaluación de las futuras solicitudes. El aporte económico también supone una parte importante, pero no obligatorio, de la evaluación en este punto, teniendo en cuenta la relación entre el costo de las horas que está solicitando y el aporte que realiza. De no realizar un aporte económico, será necesario que lo justifiquen, principalmente si se cuenta con proyectos con fondos que le permitan hacerlo. Importante resaltar que todos los aportes económicos e invertirán en la mantención y expansión de los servicios e infraestructura del HPC-RF.
- El comité se reserva el derecho de aprobar cuentas con distintos recursos a los que se están solicitando.
- La solicitud de uso de la infraestructura de cómputo se realizará sólo por este medio.
- Los y las investigadoras que soliciten el uso de este recurso suscriben y aceptan las políticas asociadas al HPC-RF del Departamento de Física. Para más [información](https://fisica.usach.cl/sites/fisica/files/paginas/hpc-rf_politica_0.pdf) acceda aquí.

\* Indica que la pregunta es obligatoria

# **Datos Generales**

Ingresar la información del proyecto: tipo de solicitud, nombre del proyecto y todos los datos personales del investigador responsable. Mas adelante se pedirá la información sobre las cuentas asociadas a esta solicitud.

# **Solicitudes**

- 1. **Iniciación (académica):** Las cuentas que se requieran en esta solicitud tendrán asignado un límite de 24 cores, 100GB de espacio de almacenamiento y 12.000 horas de cómputo. Está orientado para el uso de estudiantes tesistas y investigadores que están iniciando su carrera. No requieren hacer escalamiento y su evaluación es rápida.
- 2. **Investigación (académica):** Está orientado a la utilización de una mayor cantidad de recursos computacionales y durante la solicitud se le pedirá más datos, como por ejemplo el escalamiento de la aplicación que se va a usar. Esta solicitud puede ser usada para crear una cuenta para un investigador o una cuenta compartida para un grupo de investigación.

### 1. **Tipo de solicitud** \*

# *Marca solo un óvalo.*

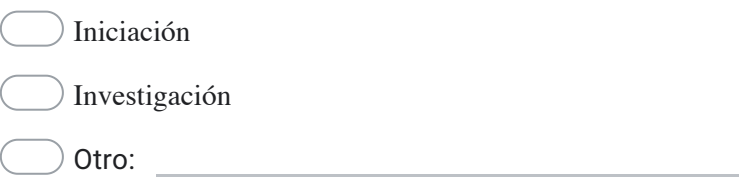

#### 2. **Nombre del proyecto** \*

#### 3. **Nombre completo del académico/a o investigador/a** \*

#### 4. **Rut** \*

5. **eMail USACH** \*

6. **Teléfono** \*

7. **Perfil** \*

*Marca solo un óvalo.*

Académico/a

Investigador/a Postdoctoral

8. **Unidad Académica de la Universidad de Santiago** \*

*Marca solo un óvalo.*

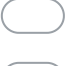

Departamento de Física Universidad de Santiago de Chile

Otro:

# 9. **Área de Investigación** \*

10. **Grupo de investigación**

# **Descripción Global**

Ingresar el resumen del proyecto de investigación, pudiendo adjuntar un documento que describa el mismo. Además, debe ingresar todos los proyectos vigentes a la fecha de la postulación que avalen la investigación, con su respectivo nombre y código.

### 11. **Breve reseña del proyecto** \*

### 12. **Fuente de financiamiento**

En caso de que su requerimiento se sustente en un proyecto de investigación complete los siguientes campos

# *Marca solo un óvalo.*

- Sin fuente de financiamiento
- Dicyt Semilla Regular Asociativo Postdoc

<u> 1989 - John Stone, mars et al. (</u>

- Fondecyt Iniciación
- Fondecyt Regular
- Fondecyt Postdoc
- Anillo ANID
- Núcleo MILENIO
- Instituto MILENIO
- Basal ANID
- Otro:

### 13. **Código del proyecto**

En caso de que su requerimiento se sustente en un proyecto de investigación complete los siguientes campos

### 14. **Fecha de finalización del proyecto**

En caso de que su requerimiento se sustente en un proyecto de investigación complete los siguientes campos

# *Ejemplo: 7 de enero del 2019*

# **Cuenta**

Ingresar los datos personales de la cuenta y los recursos computacionales que requiere: cores y almacenamiento. Además, en el caso de cuentas de investigación, se deberá indicar la cantidad de horas de cómputo que necesitará para total de usuarios. Para las cuentas de iniciación esa cantidad está fijada por defecto y no se puede cambiar.

### 15. **Nombre completo del usuario** \*

16. **Rut** \*

## 17. **Género** \*

*Marca solo un óvalo.*

Femenino

Masculino

Ninguna de estas opciones representa mi género

#### 19. **Perfil del usuario** \*

# *Marca solo un óvalo.*

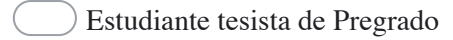

Estudiante tesista de Magister

Estudiante tesista de Doctorado

Investigador/a Postdoctoral

Investigador/a Senior

Académico/a

### 20. **¿Tiene experiencia en HPC?** \*

*Marca solo un óvalo.*

Si

No

# **Horas y núcleos de cómputo**

Dado que los recursos son finitos, tome en cuenta lo siguiente:

- Las horas de cómputo se establecen como el número de días (en horas) multiplicado por el número de núcleos a utilizar.
- El valor comercial de una hora de cómputo es de aproximadamente \$35.
- En el caso de dos semanas de trabajo continuo, con 32 núcleos el costo subsidiado por esta plataforma haciende a 24hrs\*15días\*32núcleos\*\$35 lo que equivale a \$403.200.

### 21. **Número de núcleos requeridos (max 128)** \*

#### 22. **Solicitud de horas de cómputo** \*

Número de núcleos X Número de días X 24Hrs

### 23. **Cantidad de memoria por CPU (MB/CPU, max 512GB)** \*

### 24. **Requiere Computo en GPU?** \*

*Marca solo un óvalo.*

GPU FP64 (NVIDIAA100 80GB)

No

### 25. **Espacio para el procesamiento y almacenamiento de datos en GB** \*

### 26. **Software o Librería que utiliza o planea utilizar** \*

### 27. **Declaración** \*

Al aceptar, el postulante declara conocer y aceptar que las **horas totales de cómputo** a las que postula corresponden con el máximo de horas que podrá usar la infraestructura del HPC del Departamento de Física. En el caso de superarlas, el HPC podrá proceder a bajar la prioridad de sus tareas e incluso suspender su cuenta (por supuesto, podrá hacer una nueva solicitud). Si requiere de más horas, deberá realizar una solicitud de tipo investigación.

*Selecciona todos los que correspondan.*

Acepta

# **Aportes/Productividad**

Indicar los aportes científico/económicos que se esperan realizar al proyecto (pueden ser 0). Para el área científica se solicitan las publicaciones, tesis y patentes. Por otra parte, es recomendado realizar un aporte económico (no es obligatorio). Sin embargo, si no se realiza dicho aporte se deberá justificar (por ejemplo, no hay proyectos que avalen la investigación o que los fondos del próximo año ya están comprometidos). Es importante destacar que todos los aportes económicos que sean recibidos se invertirán para mejorar la calidad de los servicios e infraestructura del HPC-RF.

### 28. **Número de publicaciones que se espera generar**

- 29. **Tesis de Pregrado que serán apoyadas**
- 30. **Tesis de Magister que serán apoyadas**
- 31. **Tesis de Doctorado que serán apoyadas**
- 32. **Aporte Económico o Material** \*

*Marca solo un óvalo.*

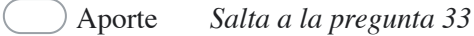

Sin aporte *Salta a la pregunta 34*

# **Descripción del aporte**

Describa el aporte económico o material a realizar (ejemplo Discos HDD, Memorias, CPU, etc)

**Sin aporte**

Justifique la falta de aporte

# 34. **Justificación** \*

Este contenido no ha sido creado ni aprobado por Google.

Google [Formularios](https://www.google.com/forms/about/?utm_source=product&utm_medium=forms_logo&utm_campaign=forms)